#### МИНИСТЕРСТВО ВЫСШЕГО И СРЕДНЕГО СПЕЦИАЛЬНОГО ОБРАЗОВАНИЯ РСФСР

**НУИБЫШЕВСКИЙ ОРДЕНА ТРУДОВОГО КРАСНОГО ЗНАМЕНИ** АВИАЦИОННЫЙ ИНСТИТУТ имени аналамика С. П. НОРОЛЕВА

# $P A \Phi P$ КОМПЛЕКС ГРАФИЧЕСКИХ ПРОГРАММ НА ФОРТРАНЕ

(графические элементы)

Утверждено редакционно-издательским советом института в качестве методических указаний в практическим занятиям для студентов

КУЙБЫШЕВ 1985

**NUK 681.3** 

В нетодических указ. Рили приведены сведения об основим графических программ и закета ГРАФОР и дани Merozkческие ракомендации по их попользованию. Указания здресованы студентам специальн сти Об47.

COOTABETORE: A Z e K C A H A D O B O. II., C y x a H O B C.B.

Рецензенты: к.т.н. доц. А.В. Соловов, к.т.н. доц. В.Б. Гумснииков

## ВОЗВРАТИТЕ КНИГУ НЕ ПОЗЖЕ

## обозначенного здесь срока

ОБШИЕ СВЕЛЕНИЯ О ГРАФОРе

Пакет програмы ГРАФОР представляет собой набор подпрограмм, написанных на фОРТРАНе, за исключением программы связи с операционной системой и графическим устройством. написанной на ACCEMENEPE. ГРАФОР является удобным в обращении и легко транспортируемым с одного типа ЭВМ на другой математическим обеспечением машинной графики. В основном поедназначенным для использования в научных расчетах.

Структура накета ГРАФОР подобна перевернутой имрамиде, в острие которой находится программа связи с операционной системой ЭВМ и гра-Фическим устройством (митерфейс графического устройства). Следовательно, для перехода на работу с новым типом устройства или новой версией операционной смстемы достаточно сменить только одну программу и пакет будет готов к работе.

На следующем, более высоком уровне, находятся программы, реализующие графические утилиты: перевод нера в указанную точку, вычерчивание вектора, дуги окрушности или эллипса, произвольного текота, разимчных маркеров и т.д. На программах графических утилит базируется второй уровень программ пакета, предназначенный дин отображения плосиих изображений. К программам второго уровня относятся также программы, как аффинные преобразования на плоскости, разметки числовых осей в декартовых, полярных # истарифмических координатах, проведение полигональных кривых, итритовка и экранирование плоской области и ряд других программ.

К третьему уровню относятся программы, реализующие различные алгоритмы проекционной машинной графики: программы аффинных преобразований в трехмерном пространстве, выбора аппарата проецирования, вычерчивания пространственных полигональных кривых, отображения каркаповерхности однозначной функции двух переменных как с удалением. C<sub>8</sub> так и без удадения невидямых на изображении линши. В состав программ третьего уровня входят также программы вычерчивания изолинии функции двух переменных, заданной в углах прямоугольной регулярной сетям.

Программы, входящие в пакет, охватывают практически все области его применения в научных расчетах. Эднако можно отметить, **UTO** в пакете не реализованы многие интересные алгоритмы и программы машинной графики. Так, программы вычерчивания каркаса поверхностей и изолиний функции двух переменных работают только с функциями, заданными в узлах прямоугольной сетки. Второе ограничение на функции требует их однозначности. В пакете отсутствуют программы, при помощи

Ĩ.

которых можно было 6% осуществить построение проекции фигуры не толь-AD HA RACHOEDFCHNVD HOOMSBOALHNM GÓUSSOM K NDOCHMOVDNOSY BOKTODY KAD-NEMEYE HAOOKOCTE, BU M HA MBOYN KEPTHHEYE HOBOOZHOOTE. TARES OTCVTSтауют программы попучения изображения многограниннов с удалением извидимых линий. Тем ве менее, отсутствие указанных программ не снижает **SAROCTER NAMOTA.** 

Мокно сумтать, что совекупность обрановий и программам ГРАФОРа. ЗОразует язык, Иозволявии орисать картинку, иоторая в консчывы итоге е зафиксируется на бумате. Это описанно должно подчиняться определенним для языке синтакомческим праводем и семантическим ограничениям. При трансияции протрамы - написанных на наыках высокого уровня (таких RAK ALPON. OOPTPAH. HA/I), KOMMUNITOD OOHADVEEBAAT BOG GEKTANGENGOKSE и ниптие сементические оплощи и может сопроисилать и истину диагнос-C SAWA TO TELEBRO TPACOPS TAKAN BOSMORHOOTA OTOYTOTAYET, HOлионьку одераторы нам и материозтаруются во времи работы программы иля во время зелион программы на метнятную или перфоженту в IN TRAC NOMONESCAMBRE ANTOKOMROFO PDAČONOCTDOMTOKA). HOSTORY NSEARR Крограмма комплеков знализдрует обстановку, в которой придетоя рабоbawa, M a Caywas Dundaw Badhpaeron pasymhoe HDDAOJEOHNe, KOrobos Mo-TET NOBBECTA K TACTNYMIN WAN NONHON HOTSDE OTHORADTO PDAOMMECKOTG элемента, за ит в и ом случае не повиняет на работу основной програмия. Следует, однико, отметить, что если количество Фактических параострав станается от гребуеного, последствия трудно вытасказать. Ho. выл не из четоя двентом Графора, а специфично для трансмяторов ФОРТ-PAHA.

зиям образом, при использовании комплекса ГРАФОР, програжна выледа «ресуемый и отикки на мексторое графическое устройство представтке собой пр: рамми на ФОРГРАНе, содержащую, помимо сижсания меременгрисвоегид эначений коястантам, одераторов эвода-вывода данных н. 十次に пола нообходимо, прочих операторов фОРТРАНА ... обращение к програнитае ГРАФОРА. Вызок графических програми производится стандартным обоязом:

#### $CALL <$  яня подпрограммы (параметры) >

При описании паранетров программ для краткости будем раскозвать в большинотве случаев димь назначение каздого из параметрот для зиполнении коккретной задачи машинном графики (т.е. семонтическый ас-Nekt).

Линь в тех случанх, когда это имеет принципиельное значение, укалем синтексическуе данные параметра как элемента языка ФОРТРАН (Helm

придер, является ли этот парамето текотовор константой или именер действительной переменной). В эстальных ке случаях, если это **MG** огоизрено особо, параметры в соответствии с известным принципом умолчания (но порвой букве ммени) являются нди именами действительных и целых перененных мли, состветственно, действительными и пелыми константамы. Подъзователю необходимо внимательно следить ва rex. чтобы целым и действительным формальным параметрам программы  $IP$ A $-$ ФОРа в его программе строго осответствовали пелые и действительные переменные или целые и действительные конотаяты (в последнем  $CDY$ чае не надо забывать ставить десятичную точку, что является частой ошибкой студентов). Если формальный парамето является MOROTOXON константой, в обращении к программе на месте этого параметра подъзователь должен указать также текстовую константу (две формы представления техстовых констант в программе рассмотрены при описании программы РАСЕ ).

Та часть общей программы на ФОРТРАНе, которая помимо **EDO TURK** эператоры содержит обращение к программам ГРАФОРа, доинна -NYSH наться и самончиваться обращениями к программам обдей организации. Первые три программы этого раздела комплекса позволяют выбрать еданяцы измерения (миллиметры, сантиметры, дюймы), а которых на  $-0.99$ заданы координаты и размеры всех графических элементов. Нуж-**TCKO** ная единица измерения задается обращением к программе баз параметpa: CALL MMS - MHAANMETO, CALL CMS - CARTAMETO, CALL INCHESлюйм.

Две другие программы общей организации связаны с понятием страницы. Ммеющем в ГРАФОРе принципиальное значение. С т р а н и цей называется прямоугольное поле на бумаге (экране дисплея или другом физическом носителе изображения), в пределах жоторого должны размещаться все элементы выходимой картинки. С помощью отра-

ницы программа выделяет выводимый чертек из последовательности других изображений (отделяет чертежи одной задачи нажниной графжки и чертени разных задач). Спределяя (открывая) страницу, ПОЛЬЗО ватель внодит систему координат, относительно которой описывается выводимое изображение (в которой задаются координаты всех графячесних элементов). Неро может быть выведене за пределы странмым теявко после того, как страница закрыта. Поэтому, если воердинаты гра-Фического объекта заданы неправильно, объект либо отсутствует пеликом, либо будет изображена лишь его часть, некодивался в предаиах страницы. Границы страницы могут быть очерчены, но даже будучь не очерченными, они незримо присутствуют, не позволяя перу выйти за пределы страницы. Это особенно важно при работе неотлаженных программ, поскольку локализация пера внутри страницы позволяет сохранить в неприкосновенности вывеленные раннее чертеки.

Для того чтобы определить (открыть) страницу, пользователь лоимен сбратиться к программе *РАСЕ*:

CALL  $PAGE(XL, YL, NAME, N, Y)$ 

Параметры:  $XL$ ,  $YL$  - размеры страницы (в предварительно выбранных единицах измерения) по осям  $X$  и  $Y$  соответственно. Предельные размеры определяются физическими размерами рабочего поля того графического устройства, которое используется для выводы данного изображения:

 $A/ A M E$ - токстовая константа, с помощью которой пользователь идентифицирует страницу (дает данной странице название). Текстовая константа в ФОРТРАНе может быть задана в двух формах:

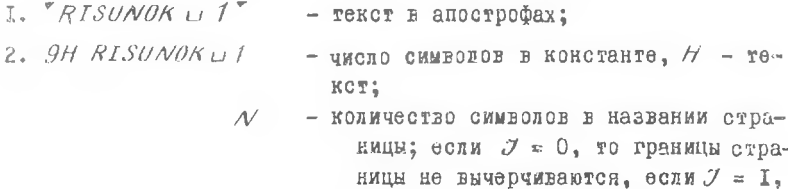

то границы вычерчиваются.

Для гого, чтобы закрыть доступ к текущей странице и приготовиться к рисованию следующей (закрыть страницу), пользователь должен обратиться к преграмме *ЕNDPG*:

CALL ENDUG (NUMB)

Параметр  $NUMB$  - текстовая константа, занимающая одно машинное слово (4 символа); выписывается вдоль линии разреза. Авторы ГРАФОРА рекомендуют использовать ее как четырехзначное десятичное число для нумерации страниц. Например:

4НООІЗ ИЛИ <sup>V</sup> ООІЗ <sup>V</sup>

При работе с описанными программами общей организации пользо ватель должен учитывать следующее:

<span id="page-5-0"></span>\* Авторы рекомендуют не вычерчивать границы страницы, если в этом нет неэбходимости.

4

I. Определение странмим с поможью постранмы PAGE сбизательно и должно преднественать всем другим ображениям к программам ГРА-ФОРа, кроме программ, определяющих исходное состоянно (задания единии измерения, выбор ирифта и наклона букв). т.е. если страница не определена, то любые обращения к программам ГРАФОРа игнорируются. Пользователь до определения страницы может выбрать единицы жамерания. выбрать прифт и задать наклон символов, которыми будет написано название страницы.

2. Ири определении страницы, если это необходимо, вычеруиваютоя ее границы: в иевом нижнем углу, вдоль оси  $9'$  гишегоя ее наз-BARMO (PORCTORAG KOHCTAHTA  $NATSE$ ), BAONI OCH X BHINCHBANTCH лифр задачи и дата (рис. I).

3. Левый нижний угол отраницы имеет координаты (0.0), а правый верхний -  $(XL, YL)$ , где XL и YL - размеры сторон страницы.

4. По окончании вывода на техущую страницу ее необходимо закрыть, лишь после : этого можно определить сдедующую, новую страницу. Таким образом, обращение к программе  $\mathcal{ENDPG}$  обязательно. При выполнении этой программы перо выводится же пределы страницы, проводится диния раздела между страницами справа, нарадиельно COM

 $V$  на расстоянии 2 см от презой гранмцы страницы, затем перо ставится на продолжение оси  $X$  справа вимзу) на 2 ом правее **REELS** . pas лела (см. рис. I).

5. Задавать и менять единицы измерения необходимо до определения страницы. Внутри страницы этого сделать нельзя, так как после определения страницы обращения к программам СМS, MMS, INCHES итнорируются. Выбранная единица измерения действительна только в пределах одной страницы. После того как страница закрыта, можно манять единицы измерения. При закрытии страницы восстанавливается мохолное состояние, при котором единицей измерения считается сантиметр. Таким образом, если необходимо задавать размеры в сантиметрах, то обращение к программе  $CMS$  можно опустить (т.е. по умолчанию координаты и размеры, указанные в обращениях к программам ГРАФОРа, считаются заданным в сантиметрах). Выбирать прифт и задавать наклон символов можно в любом месте программы (до и после программ РАСЕ и ЕNД РС ). По умодчанию используются прописные латинские и  $DJ$   $O$ ские буквы без наклона (ом. списание програмы вычерчивания символов).

5

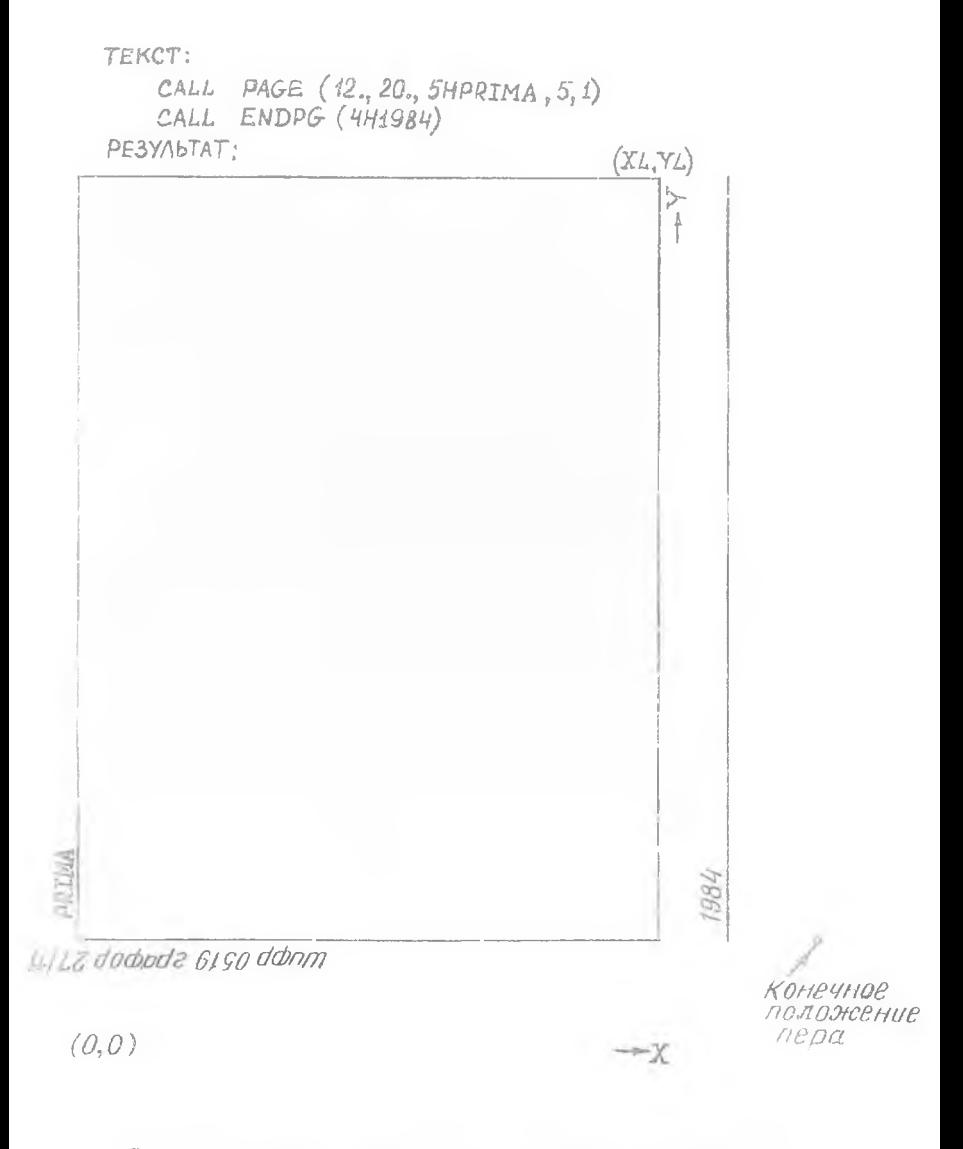

Р и с. І. Пример использования программ определения и закрытия страницы

#### **MPOTPAMMH BNUEPVHECKWE PPAQUURGKEX SHEEFFUL**

Большинство програмы вычерчивания графических элементов сущест-SORHO NCHORLEVNY B CROCH DACOTS TOUNY HA CTDAHIMIC, B KOTOOON RORDсоедственно перед началом вычерчивания находится перо графыческого устройства (условимся далее для краткости использовать термины "текушая точка<sup>и</sup> или "Зекушее положение пера"). Поэтому, если необходимо вычерчивать графический ядемент из заданной начальной точка. MAXO поедварительно - зстить него в эту точку (например, с поможью ноограммы  $MOV$  / 8удем считать, что текущай точка имеет косрди -Hare  $X_2$  ,  $Y_2$  .

Кроме того, надо помнить следующее: если сказано, что угол на-WRONA  $\varphi$  corp yfor Hammona Henoropero orpeaka K och A' . are caначает, что угол  $9$  отсчитывается от положительного направления ОСИ  $X$  - до канного отрезка в попозительном математиче-ком направлении, т.е. против чесовой стрелки.

#### Программы вычерчивания отрезков прямых

Работая с программами вну изания отрезиов, пользователи несоходимо номнить, что, если том ... из сорую доижно переместиться неро графического устройства, находится за предомами страницы, вначение координаты, превышающее допустимое, заменяется граничным. Прямая проводится (перо перемещается) от текущей точки к точке с модифицированными координатами, вследствие чего картяна на грамице иожет быть искажена (рис. 2,а).

И рограмма МОУА. Проводит отрезок прямой (перемещает поднятое перо) на текущей точки под заданным углем и оси  $X$  - же заданную длину (рис. 2, в).

Обращение САГГ МОУА (DL, TH, J).

Параметры:  $DZ - \mu$ дина строзка;

 $TH$  - угол наклона стрезма к положительному «изправлению осм  $X$  (в градусах);  $\beta$  - см. описание программы MAIE

Программа МОИС. Проводит отрезок прямой (перемещает поднятое перо) из текущей точки в точку с заданными коорданатами (рис. 2,б).

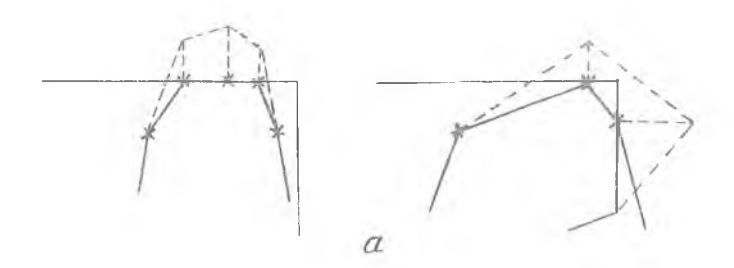

CALL MOVE  $(X, Y, J)$ 

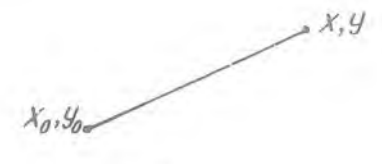

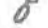

CALL MOVA(DL, TH, J)

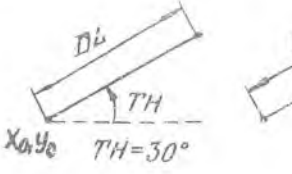

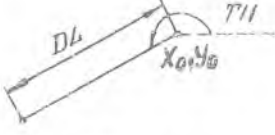

 $T'H = 210^{\circ}$ 

 $\boldsymbol{\delta}$ 

CALL MOVB(DELTAX, DELTAY, J)

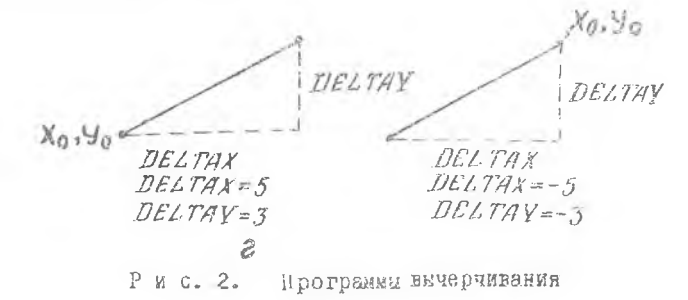

CALL MOVC(XM, YM, DL, J)

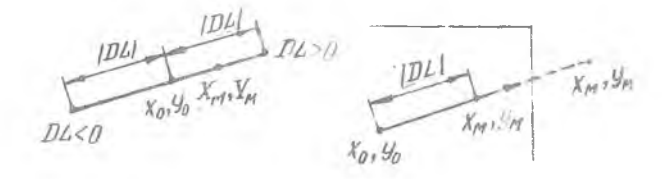

 $\overline{\partial}^i$ 

CALL FATLIN (XF, YF, D)

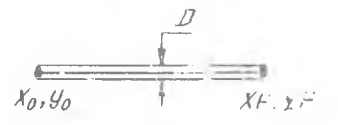

CALL DASHO (X. V.DL)

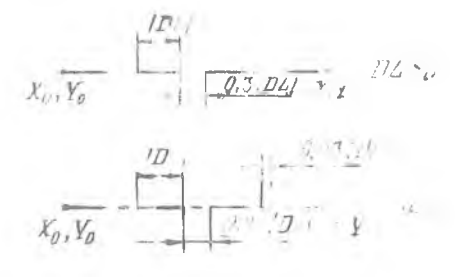

 $H^2$ 

отрезков прямых

Обращение *CALL MOVE (X, Y, J).* 

Параметры: *X , У* - координаты конца отрезка;

*3* - признак вычерчивания линии:

 $\mathcal{J}=0$  - перемещение без рисования (перо поднято).

 $7 = 1$  - вычерчивание отрезка (перо опущено).

П р о г р а м м а *MOVB*. Проводит отрезок прямой (перемещает поднятое перо) из текущей точки в точку, заданную приращениями координат (рис. 2 ,г ).

Обращение *CALL MOVB (DELTAX, DELTAY, 7)*.

Параметры: *DELTAX, DELTAY* - приращения координат по осям *X* и *Y* соответственно;

 $J$  - см. описание программы  $MOPF$ .

П р о г р а м м а *MOVC.* Проводит отрезок (перемещает поднятое перо) из текущей точки на заданное расстояние по прямой, проходящей через заданную точку (рис. 2.д).

Обращение *CALL MOVC (XM, YM, DL,J)*.

Параметры:  $KM$ ,  $YM$  - координаты точки, лежащей на прямой, по которой происходит перемещение пера;

> $\left| D/L \right|$  - расстояние, на которое перемещается перо (длина отрезка);

 $\gamma$  - см. описание программы *MOVE*.

Привечание. Если  $\mathcal{DL} \geq 0$ , перемещение пера по пря-<br>мой происходит в сторону точки с координатами  $\mathcal{YN}$ , ул, а если<br> $\mathcal{DL} \leq 0$ , перемещение пера по прямой происходит в противоположную<br>сторону. Сама точки с коо не только за пределами вычерчиваемого отрезка, но и за пределами страницы.

Программа *FATLIN*. Проводит отрезок заданной толщины из текущей точки в точку с заданными координатами (рис. 2 ,е ).

Обращение  $CALL$  *FATLIN (XF, YF, D).* Параметры: *X F , V P* - координаты конца отрезка;  $D$  **- толщина линии в миллиметрах.** 

П р и м е ч а н и е. Отрезок вычерчивается троекратным прове-<br>м пера (одна диния в середине и две симметручно по краям - на дением пера (одна линия в середине и две симметрично по краям до стали до и две симметрично по краям расстоянии *и* мм друг от друга), поэтому при больших 27 отрезок может выглядеть как три отдельные'тонкие линии.

П р о г р а м м а *DASHD*. Проводит отрезок пунктирной или штрихпунктирной линии из текущей точки в точку с заданными координатами (рис.2.ж).

Обращение  $\mathcal{C}ALL$   $DASHP(X, Y, \mathcal{D}L)$ .

Параметры: *X, Y* - координаты конца отрезка;

 $/DL$  - длина основного штриха линии.

П р и м е ч а н и я: I. Если  $DL > 0$ , то проводится пунктирная линия, а если  $D2 < 0$  - штрихпунктирная линия.

2. В пунктирной линии расстояние между штрихами  $0.3$  $1D$ 

3. В штрихпунктирной линии длина промежутка между штрихами 0,23 / DL/ и в середине этого промекутка изображается дополнительный штрих (вместо точки) размером 0.03 /DL/.

Программы вычерчивания окружностей, ^пиралей и их дуг

П р о г р а м м а *С ГR C •* Вычерчивает окружность заданного радиуса с центром в текущей точке (рис. 3 ,а ).

Обращение *CALL C IR C ( R Y*

Параметр *R* - радиус окружности в заданных единицах измерения .

П р и м е ч а н и е . После вычерчивания окружности перо возвращается в исходную точку с координатами *Х<sup>о</sup> Уо .*

П р о г р а м м а *H R C IH -* Из текущей точки проводит дугу окружности заданного радиуса с указанными углами наклона к оси *X* начального и конечного радиусов и заданным направлением рисования относительно центра окружности (рис. 3 ,6 ).

Обращение *CALL R R C Ifl(R <sup>t</sup> ГНО, Г H F ).*

Параметры: */ R f* - радиус окружности;

*ГНО, ГН Р* -" углы наклона соответственно начального и конечного радиусов к положительному направлению оси *X* ; задаются в градусах.

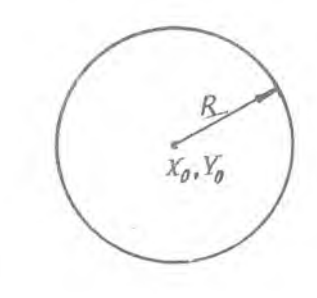

CALL ARCTA(R, THO, THE)

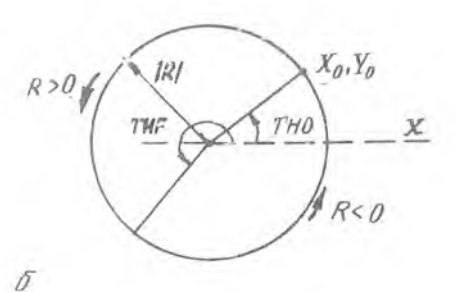

 $CALL$   $ARCIB(R, XF, YF, J)$ 

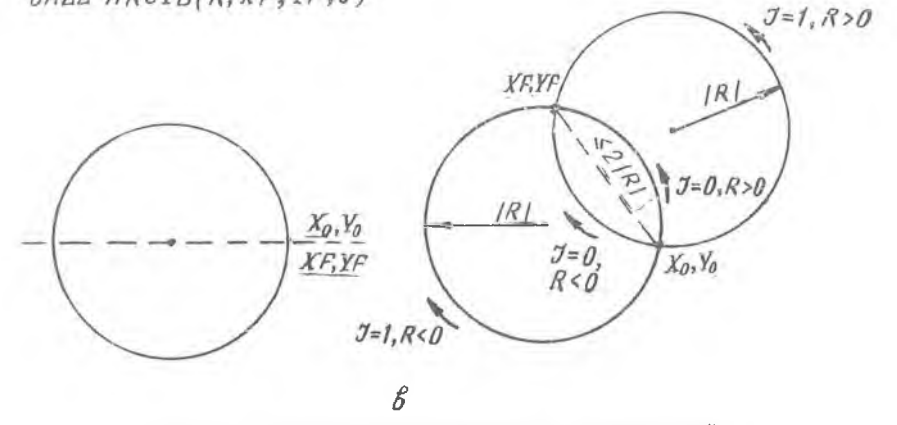

 $\alpha$ 

окружностей. Программы вычерчивания Рис. 3.

## CALL ARCIC (XM VM, XF, YF, J)

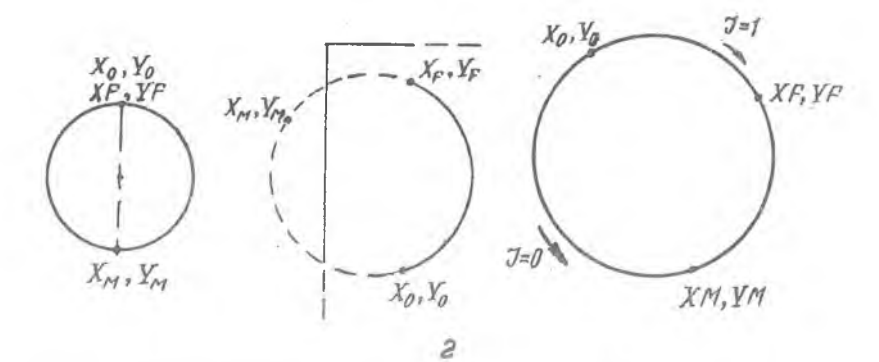

CALL ARCID(XC, YC, PHI)

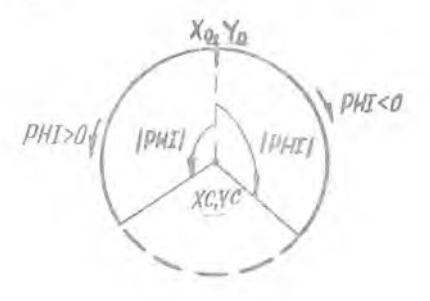

 $\partial$ 

CALL  $ARC(X1, Y1, X2, Y2, X3, Y3, Z)$ 

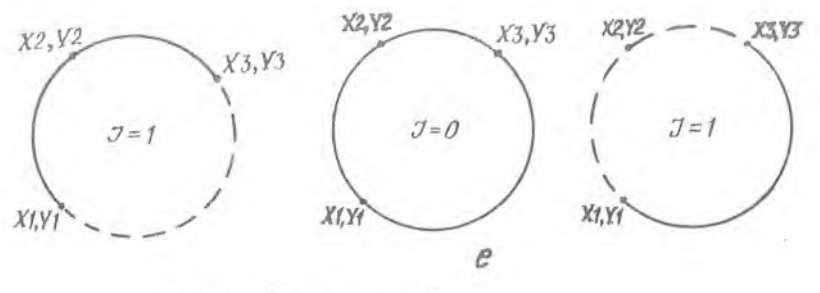

спиралей дуг  $\,$  M WX

## CALL SPIRAL (THO, THE, RO, RE)

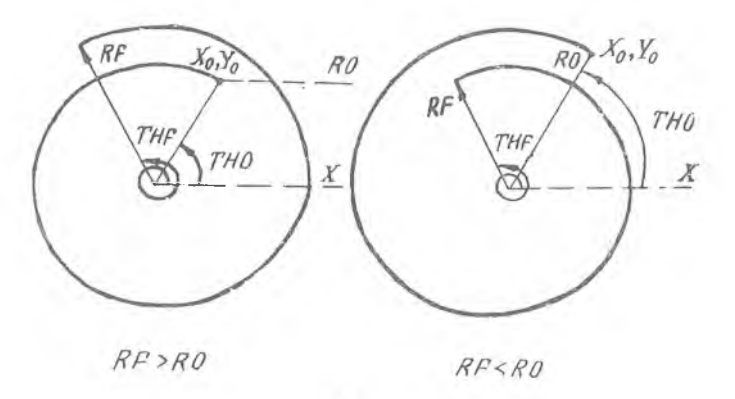

 $H C$ 

CALL CIRCLE (XA, YA, THO, THF, RO, RF, L.)

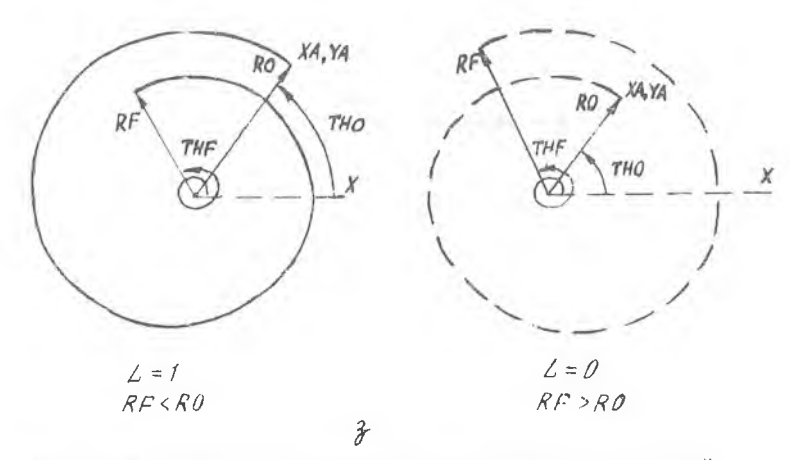

додолжение рис. 3. Программы вычерчивания окружностей,

Il римечания: I. Если  $R > 0$ . перо движется из начальной точки в конечную против часовой стрелки, а если R< 0, то по часовой стрелке.

2. Если  $/THO - THF/ > 360^{\circ}$ , то обращение к программе считается некорректным, хотя гесметрически построение такой дуги BOSMOKHO.

Программа АRCIB. Из текущей точки проводит в заданную точку дугу окружности заданного задиуса с заданным направлением риссвания относительно центра окружности (рис. 3.в).

Обращение *ОАLL ARCIB(R.XF.YF.J)*.

Параметры:  $/R$  / - радиус окружности;

 $X$ F.  $Y$  - координаты конечной точки дуги;

 $\mathcal{J}$  - признак расположения центра окружности:  $\mathcal{J} = 0$  - проводится дуга, меньше или равная 180<sup>0</sup>.  $\mathcal{I} = 1 - n\rho$ оводится дуга, больше или равная ISO<sup>0</sup>.

Примечания: І. Если  $R > 0$ , то перо движется из начальной точки в конечную против часовой стрелки, а если  $R < 0$ , то по часовой стоелке.

2. Обращение к программе считается некорректным, если расстояние между начальной и конечной точками превышает заданный диаметр.  $(YF - XQ)^2 + (YF - YQ)^2 \sqrt{4R^2}$ 

3. Если конечная точка солладает с начальной, то, независимо от знака радиуса, вычерчивается полная окружность с углами наклона начального и конечного радиусов к положительному направлению оси X, соответственно 0 и 360 градусов.

Программа ARCIC. Из текущей точки проводит в заданную точку дугу окружности, проходящей через дополнительно  $VEA$ занную точку, т.е. дугу окружности, заданной тремя точками (рис. 3, г).

Обращение *САІІ ARCIC (XM, YM, XF, YF, J)*.

Параметры: XM, VM - координаты дополнительной точки окруж-HOCTH:

 $KF, YF \sim$ координаты конечной точки дуги;

- $\mathcal{J}$  признак принадлевности доподнительной TOUKW:
- $\mathcal{J} = 0$  дуга проходит через дополнительную точку.
	- $\mathcal{J}$  = 1 дуга не проходит через дополнительную TOUKY.

Примечая из яд. Обращение и программе считается некорректным, ссии все три точны находятся на одной прямой. Когда се начальная точка совпадает с конечной, вычерчивается полная окружность с диаистром, равным расстоянию от начальной до доподнительной точки. няя может находиться к вне страницы.

Программа ARCID. Из текущей точки проводит дугу окружности заданной угловой величины для указанного положения центра окружности (рис. 3.д).

Обращение САДД АКСІД (ХС, УС, РНІ).

Параметры:  $X C$ ,  $Y C$  - координаты центра окружности;

 $IDHTI = YIIDB8A BCHH4HHA AYTH (B IPAAYC3X).$ 

Примечания: І. Обращение к программе считается не-<br>корректным посли вначение угла  $PHT$  по модулю больше 360":

 $\frac{1}{2}$  Если  $7H$  > 0, дуга вычерчивается из текущей точки против точки по часовой стрелке.

Программа АКС. Проводит дугу окружности по кран заланным точнам (рис. 3.э).

Обращение САДД АRC (X1. У1. Х2, У2, Х3, У3, Ј).

Параметры:

 $X_1, Y_1$  $X2, Y2$  - координаты трех точек, задающих ду- $X3, Y3$   $\qquad$   $Ty3$ 

> // - признак вычерчивания дуги: 7 = 1 дугой окружности соединяются TDE заданные точки:  $\mathcal{J} = 0 - 4000$ з том заданные точки проводится полная окружность; У = ~I - вачерчивается дуга, доподимесканы к той, которая строится в сдучае У и Г.

Программа SPIRAL. Проводит спираль из текущей точки (рнс. 3, 2).

Обращение CALL SPIRAL (THO, THF, RO, RF).

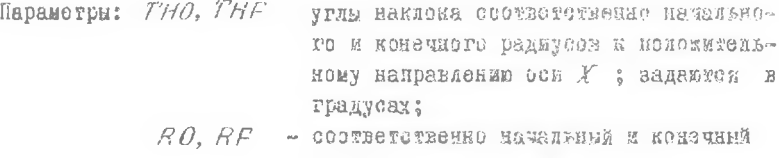

радиусы.

 $6$ 

Примечение. Если  $RF > RO$ , рисуется раскручива-<br>пщаяся спираль, а если  $RFC$ ,  $PO$ , то - сьручивающаяся. Если<br> $CP = RO$ , то рисуется дуга окружности, вычерчивание производят против часовой стрелки.

Программа СТАСАЕ - Мазаданной точки проводит окружности, спирали, дуги окружностей и дуги спиралей силошной и итоимовой ининей (рис. 3.з).

Обращение  $CALC CIRCLE(YA, YA, THO, THF, RO, RF, L)$ .

Параметры: ХА. УА - координати точки, с которой начинается вычерчивание кривой:

THO, THF - CM. ONNCAHE APOPPAMM ARCIA, SPIRAL;

 $R0, RF$  - CM. OHECARE HOSPDAMME SPIRAL;

 $\angle$  - признак непрерывности динии:  $\angle = 0$  штриховая линня;  $\angle$  = I - спионная линия.

Примечание. См. примечание описания программы  $SPIRAL$ 

Программа FATARC. Из текущей точки проводит в заданную точну линжей задавной телщины дугу окружности задавного DREAMCS, C SAMAGEEN RERDESHORKER DECOBARKE OTHOCNTGALLO UORTDR OK-DYFHOCTH (CM.DHC. A.B).

OODFUCKES OALL FATARCIR.KF, YF, J, D).

Параметры:  $D$  - толщина линии в миллиметрах; остальные - см. слисание программы ARCIB. Приночания. 1, 2, 3 - см. списание программы (АРСТВ).  $4 - c$ м. описание программы (FAIXIN).

Программы вычерчивания эллипсов и нх дл.

Программа ELPS. Проводит этлипс с экданным размерами полуссей с центром в токущей точка и с заданным наклоном бовьшой оси к подожительному направлению оси  $\mathcal{X}$  (ржс.  $k_1$ а).

Обращение *САИЛ ELPS (А, В, АLPHA)*.

Hapaserpu:  $A, B$  - passepu nonyocek; АСРНА - угод наклона большой полуост эллинов и положительному капровлению оси К ; вадается в градуоах.

CALL ELPS (A, B, ALPHA)

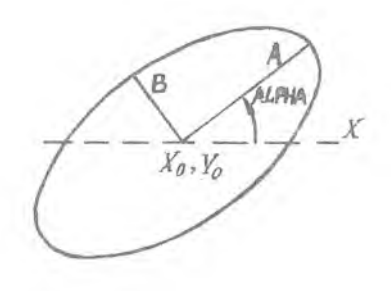

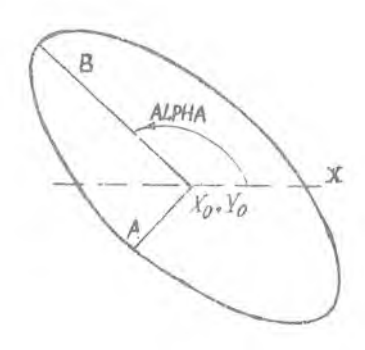

 $\alpha$ 

CALL ELIPS (XA, YA, A, B, ALPHA, THO, THE)

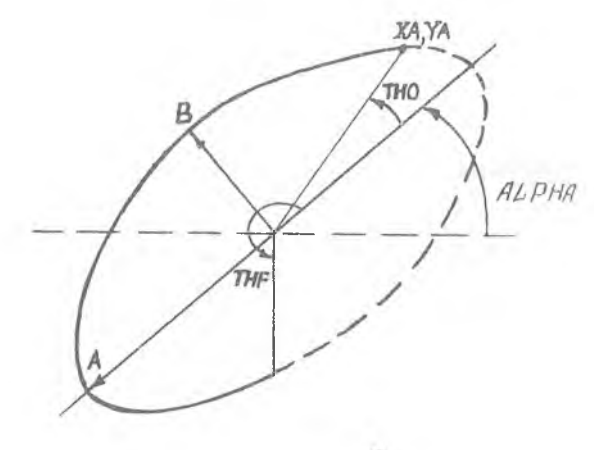

 $\sigma$ 

Р и с. 4. Программы вычерчивания

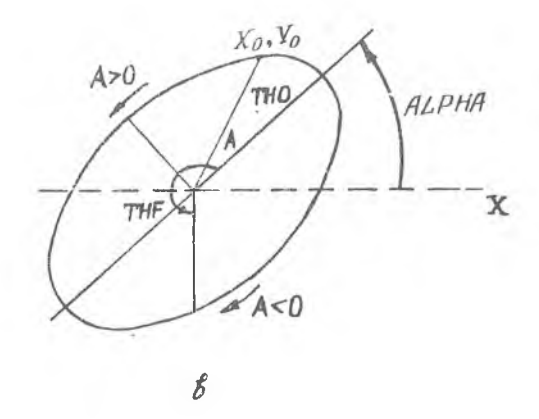

CALL ARCELB (A, B, ALPHA, XF, YF)

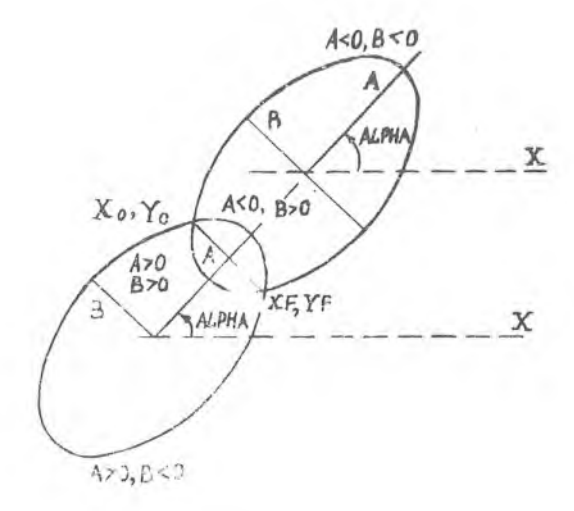

П р и м е ч а н и я : I . Угол *A L P H A* может задавать наклон любой полуоси эллипса (как А, так и Б) в зависимости от того,какая из них больше.

2. После вычерчивания эллипса перо возвращается в исходную точку с координатами *Х<sup>о</sup> ,*

П р о г р а м м а *S L I P S •* Проводит из заданной точки дугу элдипоа с заданными размерами полуосей, заданными углами наклона одной оси эллипса к оси *X* и заданными углами наклона начального и конечного радиусов (рис. 4 ,6 ).

Обращение *CALL E L L P S (ХА, YA, А, В, ALPHA, ГНО, Г Н Р )-*

Параметры: *X A ,Y A -* координаты точки, с которой начинается вычерчивание кривой;

*А, В* - размеры полуосей;

- $A$ *LPHA* угол наклона полуоси А эллипса к положительному направлению оси  $X$ :
- *ГНО, ГН Р* ~ углы между полуосью А и. соответственно, начальным и конечным радиусами; все углы задаются в градусых; отсчитываются против часовой стрелки.

П р и м е ч а н и я . I . При равных полуосях получаются окружность или ее дуги.

2. Вычерчивание производится против часовой стрелки.

П р о г р а м м а *AH C ELA-* Из текущей точки проводит дугу эллипса с заданными размерами полуосей, заданным углом наклона одной оси эллипса к оси *X* и заданными углами наклона начального и конечного радиусов; а также с заданным направлением рисования относительно центра эллипса (рис. 4 ,в ).

Обращение *CALL A R C E L A (A ,B , A L P H A , ГНО, Г Н Р ),*

Параметры: *А, В* - размеры полуосей;

 $ALPHA$ ,  $THO$ ,  $THP$  - см. описание программы  $ELIPS$ 

П р и м е ч а н и я : I. Если *А >* о, то вычерчивание произ-водится из начальной точки в конечную против часовой стрелки, а если *А <* 0, наоборот - по часовой стрелке.

2. Обращение к программе считается некорректным, если *¡Г Н О - ГНР /> 360°.*

П р о г р а м м а *A R C E L B .* Из текущей точки в заданную проводит дугу эллипса с заданными размерами полуосей и заданным направлением рисования относительно центра эллипса (рис. 4 ,г ).

Обращенке САИЛ АRCELB (А, В, АГРНА, ХЕ, УС).

Параметен:  $|A|$ ,  $|B|$  - размеры подуроси:

 $ALPHA$  - CM. DUNCAHME APCTPAMM ELIPS WARCELA.

 $Y\subseteq Y$  - координаты конечной точки дуги.

Примечания: I. Если A > 0, то вычерчивание произво-<br>дится из начальной точки в конечную против часовой стрелки, а если<br>A < 0. наоборот - по часовой стрелке.<br>2. Если \_ B > 0, то вычерчивается дуга, меньше или равная I80<sup>0</sup>

Если В < 0, то проводится дуга, больше или равная 180°. На рис, 4,г показаны четыре варианта дуг, изображаемых в зависимости от различ-

3. Обращение к программе считается некорректным, если расстояние между начальной и конечной точкой превышает величину диаметра эллипса, параллельного отрезку, соединяющему эти точки.

Программы вычерчивания многоугольников

Программа  $BOX$ , Из заданной точки вычерчивает прямоугольник заданных размеров со сторонамы, парадлельными осям кооримнат (рис. 5.а).

Обращение *САLL BOX (X, Y, XL, YL)*.

Параметры:  $X, Y$  - координаты заданной точки (левого нижнего угла прямоугольника):

> ХД. УД - размеры сторон прямоугольника, параллель-HAX COOTBETCTBEHHO OCH  $X$  M OCH  $Y$ .

Примечание. Поднятое перо выводится в точку (X, V) и далее вычерчивается прямоугольник в направлении по чассвой стрелке.<br>После вычерчивается прямоугольник в направлении по чассвой стрелке. динатакл  $(X, Y)$ .

Программа *RECT*. Из заданной точки вычерчивает прямоугольник заданных размеров, повернутый на заданный угол (рис.  $5.0.$ 

Обращение  $\mathcal{CALL}$  RECT(X, Y, H, W, TH).

- Параметры:  $X, V$  координаты левого никнего угла пряметрольника;
	- $H, W$  размеры сторон прямоугольника (соответственно, высота и ширина);
	- 77/ угол наклона стороны прямоугольнике с размером И к положительному направлению оси Х ; задается в градусах; отсчитывается против часовой стрелки.

CALL BOX  $(X, Y, XL, YL)$ 

CALL RECT(X, Y, H, W, TH)

CALL GRID(X, Y, XS, YS, M, N)

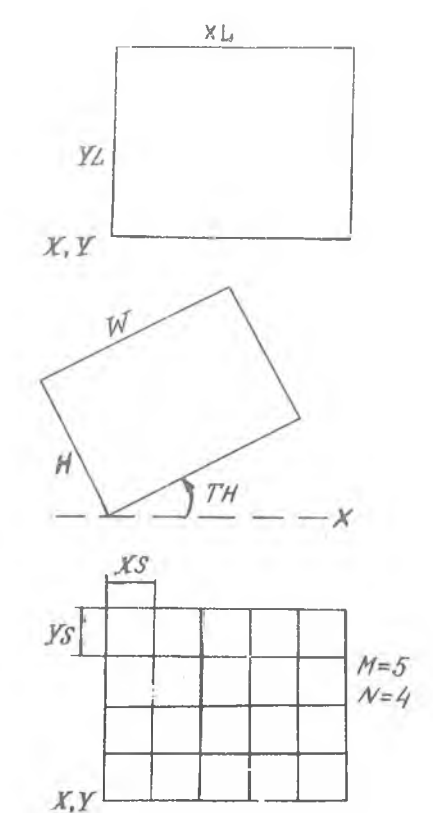

 $\boldsymbol{\delta}$ 

 $\mathcal{E}$ 

 $\delta$ 

 $\overline{a}$ 

CALL POLYG(X, Y, SL, M, TH)

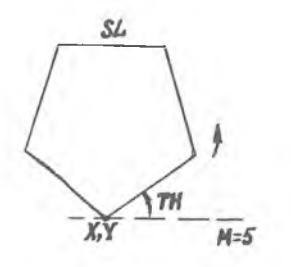

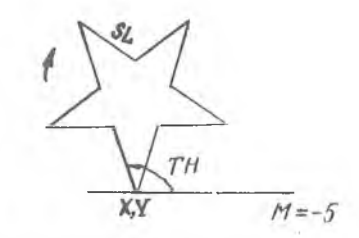

Рис. 5. Программы вычерчивания

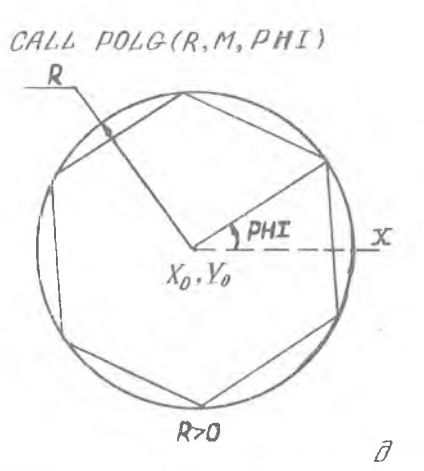

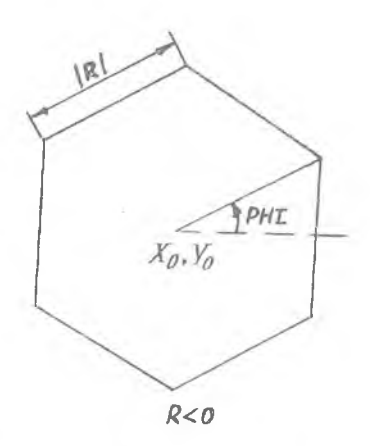

CALL STAR (R, M, ALPHA, PHI)

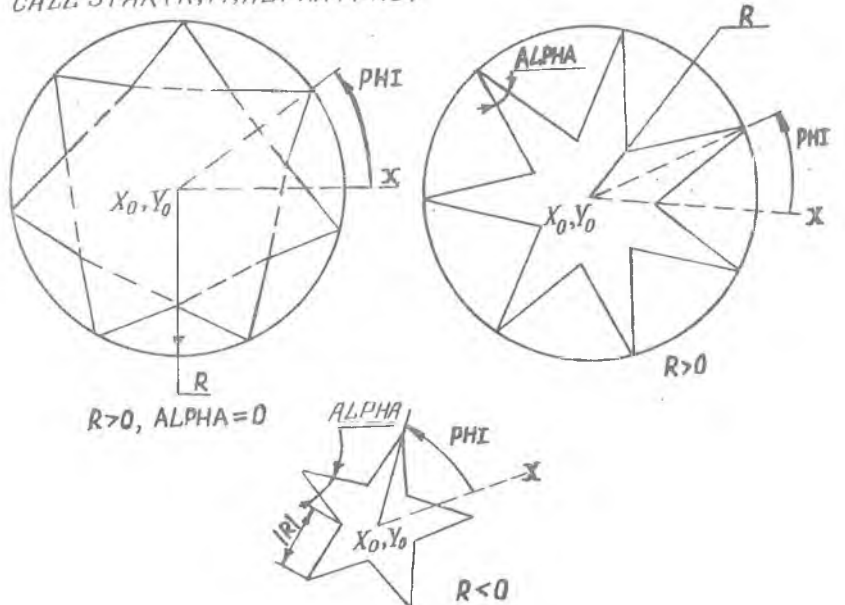

 $\mathcal C$ 

многоугольников

Прилегание. См. описание программы *ВОХ \**

Программа  $C$ - $R$  $T$ /). Вычерчивает из заданной точки прямоугольную сетку со сторонами, параллельными осям координат (рис.. 5,в).

Обращение 677// И, *Х>У,* КУ, *К,М).*

Параметры:  $X$   $Y$  - координаты левого нижнего угла сетки;

- $XS, YS'$  размеры ячейки стки соответственно по осям *X ;*
	- $M$ ,  $N$  число ячеек сетки соответственно вдоль осей *X* .

Примечание. Вычерчивание начинается в точке *(X, Y)*, которую перо выводится поднятым, и заканчивается в ней же.

Программа  $POLVE$ . Из заданной точки вычерчивает правильный многоугольник (рис. 5,г).

- Обращение *СХ/Х POLVG-(X^Y^Xi •> 1ЦТН).*
- Параметры:  $X$ ,  $V$  координаты точки, с которой начинается вычерчивание многоугольника;
	- $SL$  размер стороны многоугольника;
	- $/M$   $-$  число сторон многоуствиика;
	- $TH$  угол наклона стороны, с которой начинается вычерчивание, положительному направлению оси  $X$  ; задается в градусах.

примечания: I. Если МОО, т вычерчивается выпуклый Примечания: I. Если МОО, т вычерчивается выпуклый многоугольник.

2. Вычерчивание начинается в точке  $(x, y)$  и заканчивается ней не. Причем выпуклый многоугольник вычерчивается и направлен. против часовой стрелки, а звездчатый - по часовой стрелке.

Программа *Р()/,&•* Вычерчивает правильный многоугольник с центром в текущей точке (рис. 5,д).

Обращение ¿77// *РОЬ&(Л,М,РН )*

Параметры:  $/RI$  - радиус описанной окружности или размер стороны многоугольника;

 $M$  - число сторон многоугольника;

*PHI-* угол в градусах, лечитываемый против часовой стрелки от положительного направления

оси Х до ближайшего пуча, проведенного в вершину из центра многоугольника.

Примечания: I. Если  $R > 0$ , то задается радиус<br>описанной экружности, если  $R < 0$ , то задается размер стороны мно-<br>гоугольника, разный  $fRf$ .<br>2. По окончании рабиты программы перо возвращается в исходную

royky.

Программа  $STAR$ . Вычерчивает звездчатый многоугоды ник с центром в текущей точке (рис. 5,е).

Обращение *CALL, STAR (R, M, ALDHA, PHT)* 

 $IR$   $cu$ , описание программы  $PDLE$ : Параметры: АДРНА - угол раствора луча;

М - число лучей звезды!

 $DHT$  - угол между положительным направлением оси Х и осью ближайщего в направлении против часовой стрелки луча звезды: углы задаются в градусах.

Примечания: І. См. описание программы POLG.<br>2. Если ALPHA= 0, то изображается правильная звазда-тэкая. у которой лучи, идущие через один, отраничены одной и той же прямой.<br>5. Если ALPHA = 180 (M-2)/M, то вместо звезды рисуется.<br>правидьный выпуклый многоугольник.

4. По окончании работы програнмы перо возвращается в исходную rouny.

#### Бычерчивание символов

Ирограмма  $SET$ . Обращением и программе  $SET$  можно выбрать один из четырех наборов символов, приведенных в таблице.

Обращение *САLI*  $SET(J)$ .

Параметр  $\beta$  - номер набора символов:  $\beta$  = 0 - прописные руские и латинские буквы, цифры и знаки;  $\mathcal{J} = I$ строчные русские и латинские буквы, цифры и знаки; Л = 2 - проимоные греческие буквы, цифры, знаки и специальные математические символы;  $\mathcal{J}$  = 3 - строчные греческие буквы, чифры, знаки и специальные математические символы. Цифры и знаки во всех наборах одинаковые.

Примечания: I. Обращаться к программе SET можно как до, так и после определения страницы. Информация о выбранном наборе

будет сохраняться до сиедующего обранения к программе  $S E^{\gamma}$  - в преденах одной страницы. При одного сбранения и программе SET (T.e.m.

умолчанию, то выбираются проинсыме руссиме и латинские буивы. Под закрытия страницы (ЕNDDE) восстанавливается исходное состояние (набор с прописными русскими и датинскими буквами).

Праграны а  $ITATG$  - Объятением к портранне  $TTATC$ мокно задать наклон (курсив) при вычерчивании символов (рис. 6. а).

Обращение САГА ГТАГГСТУ).

Параметр  $\mathcal{J}$  - признак выбора курсива:  $\mathcal{J} = 0$  - без наклена (курсива), *J* = I - правый наклон (курсив);  $\mathcal{J}$  =  $-1$  - левый канчон (курсив).

Примечания: І. Пок J = + I каздый символ текста после данного обращения вычеручиватся с наклоном к стооке

текста. Величина наилона (отклонение эт вертинельной оси верхней<br>части символа) составляет 0,4 от высоты символа.<br>2. Обращаться к программе / 7/4/// (так ве нак и к программе<br>SET) можно и до определения стрениши и после н к прогречие ГГАЗГС в пределах сдис» страницы. Если не было им одного сорадения к этой программе. то задается стандаетный режим стретицы (ЕЛЛРС).

гоограми а *SVMSU*. В заданном месте на стракице 1. J, ABSOT GTDOMY SSESHROPO ПРОГВАМИМСТОМ ТЭКСТЕ СЕМВОЛЯМИ ВЕДАНИно. вносты с заданным углом некасна к эси  $X$  (рис. 6.6).

OODRUG CALL SYMBOI (Y, Y. STZE, JTEXT, N, THETA).

- 
- Парамет и:  $Y: V \rightarrow$  координеты девого низнего угда первой буквы текста иди прирадения к конеч-ЕНЫ КООГЛИНАТАМ ПРАВОГО НИЕНОГО УГЛА последней буквы текста, предшествую-TOPS NART CHBI
	- $STZF$  тысэта примоугольника, в котором вычерчивается символ;
	- $JTLX$  текстован константа, содержащая заданный тэкст, может быть задава в двух формах: ЗНД = Г - числа симнодов в монстанте,  $H$  - заданный текст;  $y = E'' -$  заданный текст в ancerpoφax:
		- $\left(\frac{N}{2}\right)^{2}$  число символов в строке заданного TOKCTA:

## Таблица SYMBOL

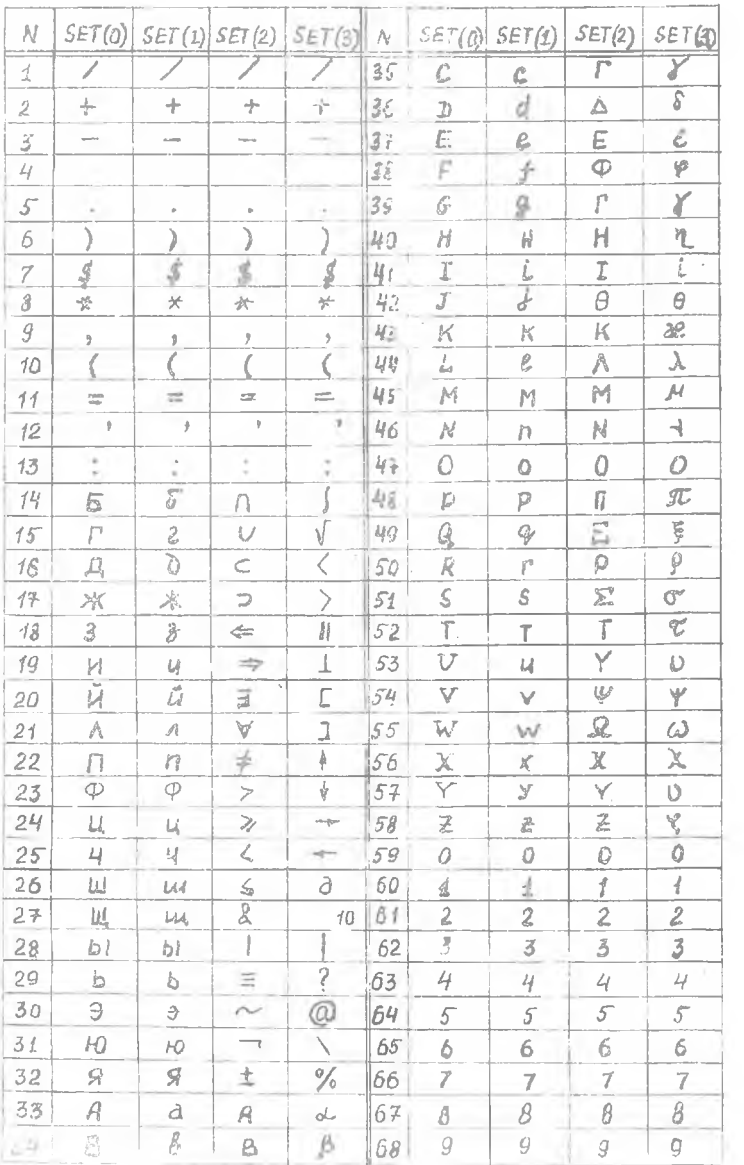

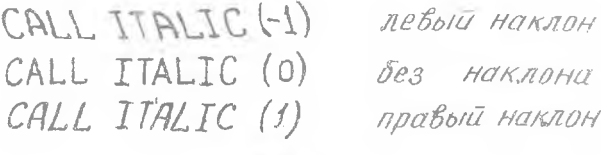

 $\alpha$ 

CALL SYMBOL (X, Y, SIZE, YTEXT, N, THETA)

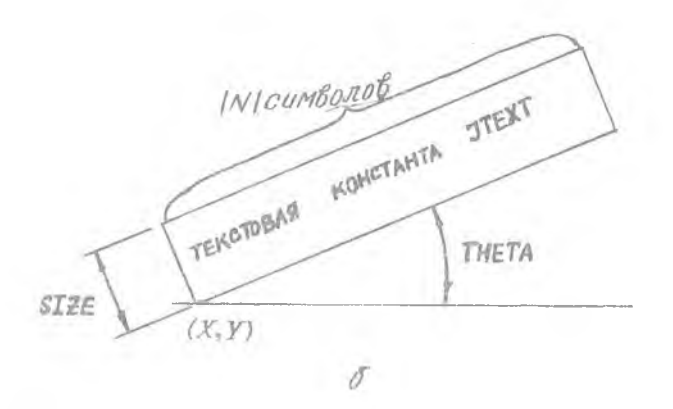

CALL NUMBER (X, Y, HGP, PNUM, N, THETA)

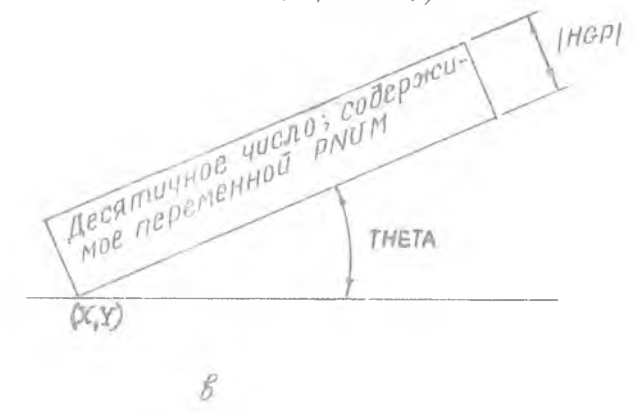

Р и с. 6. Программы вычерчивания символов

Примечания: І. Если  $N > 0$ , то  $X, Y$  считаются координатами на странице; если  $N<$  0, то  $\chi$ ,  $\gamma$  считаются прирадениями. Последний вариант удобен в том случае, когда надо написать друг  $\overline{AB}$ другом несколько строк текста, отличающихся друг от друга наклоном, высотой, а также набором символов. Удобно пользоваться приращениями и для вычерчивания подстрочных (индексов) и надстрочных (степеней) знаков.

2. Тейст, выходящий за пределы страницы, как слева, так и справа обрезается по ее границам.

5. Высота символов (точное высота многоугольника, в котором вычерчивается символ) задаётся пользователем и не зависит от выбраниого набора символов. Ширина этого прямоугольника составляет 2/3 высоты. На пробел отводится такое же место, как и на любой другой  $CMM$ вод.

4. Стандартные средства ввода-вывода (алфавитно-цифровые дисплеи, устройства подготовки перфокарт/перфолент, алфавитно-цифровые печатающие устройства и т.д.) дают возможность использовать лишь ну-<br>левой набор символов SET(O) (см. описание программы SET и таблицу) и не позволяют использовать строчные русские и латинские буквы,  $\pi$ po $$ писные и строчные буквы греческого алфавита, а также специальные математические символы (знаки интеграла, суммы, кланторы и т.д.). Поэтому в текстовой константе  $J\Gamma K J$  символи первого  $SET^{*}(1)$ , второго  $SET^{*}(2)$  и третьего  $SET^{*}(3)$  наборов должны кодироваться символами нулевого набора, занимающими в наборе те же повиции, что и кодируемые символы (для знаков и цифр эта кодировка совпадает). Например, русская строчная буква "б", знак пересечения множеств / знак интеграла / , квляющиеся в своих наборах четырнадцатыми симкодируются в текстовой константе JTEXT одной и той же прописной русской буквой "Б".

Программа NUMBER. В заданном месте страницы, с заданным углом наклона к оси  $X$  вычерчивает заданное десятичное число с заданным числом знаков после запятой (рис. 6, в).

Обращение *CALL NUMBER (X, V, HGP, PNUM, N, THETA)*.

Параметры:  $X, Y, THETA$ - см. описание программы  $\mathcal{SYMBOL}_{\bullet}$ 

- $HGPI$  высота прямоугольника, в котором вычерчивается каждая из цифр чист лa:
- имя действительной переменной, ко- $\Gamma N \Gamma \Gamma \Gamma \Gamma$ торой перед обращением к программе NIMBER должно быть присвоено значение числа, подлежащего вычерчиванию;
	- $N$  число дробных знаков (справа от десятичной точки) в вычерчиваемом числе  $(\mathcal{N}\leq 6)$ .

Примечания. Т. Число может состоять ма анака чусла. целой и дробной частей. Если число полокительное, то знак ст... каercg.

2. Если целая часть содержит больше шести цифр, то старшие разряды игновноуются, а младшим предмествует снивой \* -

3. Можно написать имнь старшие цифры числа, отбрасыван ука-ЗАННОС КОЛИЧССТВО МИАЛНИХ ЦИФС. Пля этого необходимо залать А/< 0: тогда сторасываются / // младины цифр целой части.

4. В целых числах десятичная точка не вычерчивается (число

дробных разрядов ранно нули - мужа и вычерчивается (число 5. коля  $HGP<0$ , то X и V считаются координатами на стоя-<br>нице, если  $HGP<0$ , то X и V считаются координатами на стоя-<br>чание I к программе  $SY\gamma BOL$ ).

6. См.примечания 2.3 к программе SV MBOL.

#### АЛФАВИТНЫЙ УКАЗАТЕЛЬ ПРОГРАМЫ

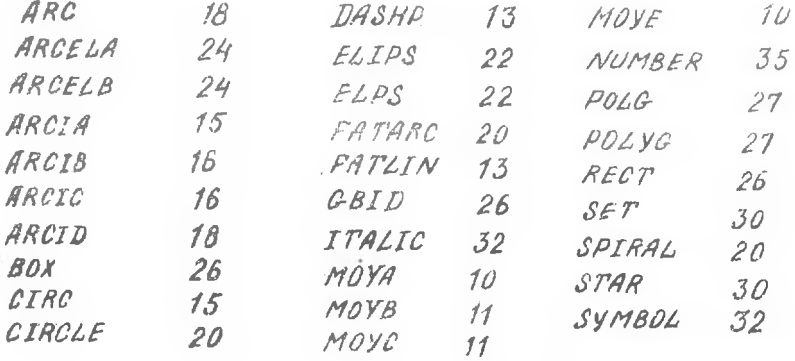

Составители: Олег Петрович А л е к с в н д р э в, Сергей Васильевич С <sup>у</sup> <sup>х</sup> <sup>а</sup> <sup>н</sup> <sup>о</sup> <sup>в</sup>

ГРАФОВ: КОМПЛЕКС ГРАФИЧЕСКИХ ПРОГРАММ НА ФОРГРАНС (графические элементы)

Редактор Е.Д. А и т и я о в а Техн. редактор Я.М. К а л е и ю к Корректор . Е.Г.Ф и л и и п о в а

Подписано в печать IO.I2.85г. Формат 60х84 $^{\mathcal{I}}/_{\mathcal{I}6}$ . Бумага оберточная белая. Печать оперативная,  $S$ сл.п.л. 1.9 $\epsilon = 3$ ч.-изд.л. 1,8 $\epsilon = T$ , 500 энз. Заказ ' 173 - Бесплатно.

к\гбквевсяи;: ордена Трудового Красного Знамени гвиационный институт имени академика G.H.Королева, г. Куйбышев, ул. Молодогвардейская, 151.

Обласгчая типография имени В.П.Мягн, г. Куйбншнв, ул. Венцена, ¿0.